**IBM Analytics** 

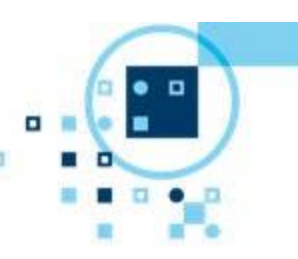

**Client Success** Enterprise Content Management

# **IBM Case Manager Developer Workshop for IBM Business Partners in Madrid (Spain), April 25-28 (4 days)**

#### **Description**

In this technical workshop (4 days), you will learn how to develop IBM Case Manager solutions. First, the standard tools included in the product (like Case Builder, Properties View Designer, ...) are explained. Later on, also custom coding options (like custom widgets, external data integration with EDS, REST APIs) are covered. Further options to address specific customer requirements (like integrated rules engine, forms) are also discussed. All these topics are illustrated not only by means of presentations, but also come with hands-on lab exercises. As part of the workshop, you can also take the following technical sales mastery exams free-of-charge:

- [P2070-721](http://www-03.ibm.com/certify/mastery_tests/ovrP2070-721.shtml) IBM Case Manager Solution Design Technical Mastery Test v2 and
- [P2070-722](http://www-03.ibm.com/certify/mastery_tests/ovrP2070-722.shtml) IBM Case Manager Product Fundamentals Technical Mastery Test v2.

Both exams count towards your BP authorization. The workshop will be delivered on the latest version of IBM Case Manager (v5.2.1) and taught in English.

This workshop is directed towards partners who have already knowledge of the FileNet P8 platform. It assumes a good understanding of the Metadata Model in P8 such as Class hierarchy, Events, Subscriptions, Property Templates, Object Stores etc. as well as P8 Workflow concepts such as Process Design, Process Modeling, Application Spaces, Data Fields, Rosters, Queues, Inbaskets, Using Process Configuration Console etc.

#### **Pre-requisites:**

The workshop assumes right from the start that you are familiar not only with IBM Content Navigator, but also **Web 2.0 application development** using JavaScript toolkits such as DOJO (preferable) or jquery. So in order that the workshop is not a frustrating experience, but rather a good use of your time, you should work through the following material related to DOJO, if needed:

- <http://www.ibm.com/developerworks/library/wa-ground/>
- [http://www.ibm.com/developerworks/library/wa-ground2/](·http:/www.ibm.com/developerworks/library/wa-ground2/)
- [http://www.ibm.com/developerworks/library/wa-ground3/](·http:/www.ibm.com/developerworks/library/wa-ground3/)
- [http://www.ibm.com/developerworks/websphere/techjournal/1209\\_weller/1209\\_weller.html](·http:/www.ibm.com/developerworks/websphere/techjournal/1209_weller/1209_weller.html)
- [http://dojotoolkit.org/documentation/tutorials/1.9/modules/](·http:/dojotoolkit.org/documentation/tutorials/1.9/modules/)
- [http://www.sitepen.com/blog/2012/12/06/learning-dojo-1-8/](·http:/www.sitepen.com/blog/2012/12/06/learning-dojo-1-8/)

## **Registration**

Please register at

[https://www.ibm.com/events/swgeer/swgeer06.nsf/signin?openform&seminar=kwoamoea7grt3&lang=en&](https://www.ibm.com/events/swgeer/swgeer06.nsf/signin?openform&seminar=kwoamoea7grt3&lang=en&locale=en_US) [locale=en\\_US](https://www.ibm.com/events/swgeer/swgeer06.nsf/signin?openform&seminar=kwoamoea7grt3&lang=en&locale=en_US)

#### **Location**

IBM Client Center Technology Solutions Calle Santa Hortensia 26-28 E-28002 Madrid Directions:<http://www-01.ibm.com/software/es/iccts/quienes-somos.html>

# **Date/time**

- Start time: Monday, April 25, 10:00 local time
- End time: Thursday, April 28, 16:00 local time

# **Overview/agenda**

Day 1

- ICM Architecture Overview
- ICM Cases and Tasks
- Introduction to ICM Case Builder
- Lab: Exploring Case Builder
- Lab: Deploying and Testing Solutions, Designer Round tripping
- Lab: Creating Manual Tasks, Trying Out Manual Tasks, Customizing the Runtime Environment Day 2
- Customizing case client using properties view designer
- Lab: Customizing Case Client using Properties View Designer
- Case Manager Model and REST API
- Lab: Case Client customization using Case Model API

Day 3

- ICM 5.2.1 Security Model
- External Documents in Case and Attachments
- Lab: External Documents in Case and Attachments
- Custom widget development using plugins
- Rules Integration in ICM
- Lab: Rules Integration in ICM
- Custom widget development using plugins
- Lab: Custom widget development using plugins
- Data Integration Framework (External Data Services)
- Lab: Data Integration Framework (External Data Services)

Day 4

Technical Sales Mastery Exam

## **More information**

- Local contact: Amaia Aguerri Benavides, TEC Program Manager, [amaiaaguerri@es.ibm.com](mailto:amaiaaguerri@es.ibm.com)
- Content of workshop: Bruce Hayman, ECM Business Partner Enablement, [bhayman@us.ibm.com](mailto:bhayman@us.ibm.com) Overall: Reinhold Engelbrecht, ECM Technical Sales Leader Europe, [r\\_engelbrecht@at.ibm.com](mailto:r_engelbrecht@at.ibm.com)